Документ подписан простой электронной подписью Информация о владельце: **МИНОБРНАУКИ РОССИИ** ФИО: Локтионова Оксана Геннадьевна Должность: проретору по ранебной выботе государственное бюджетное образовательное учреждение высшего образования Уникальный программный ключ: 0b817ca911e6668abb13a5d47cd3e6f19aaphf7i98f#4p4884v5fap8TBeнный университет»  $(O3<sup>ry</sup>)$ 

Кафедра космического приборостроения и систем связи

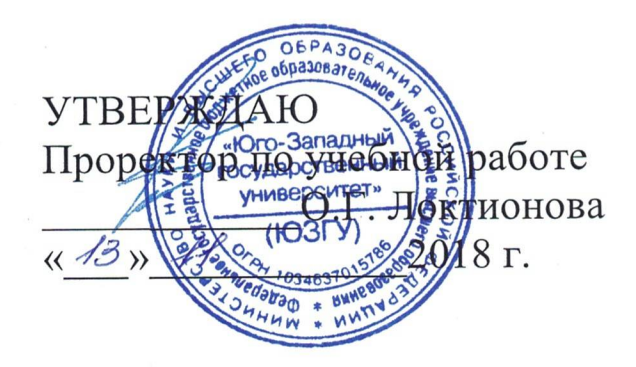

# ИССЛЕДОВАНИЕ ЧАСТОТНОЙ МОДУЛЯЦИИ

Методические указания по выполнению лабораторной работы для студентов, обучающихся по специальности 10.05.02 «Информационная безопасность телекоммуникационных систем» по дисциплине «Теория радиотехнических сигналов»

Курск 2018

#### УДК 621.39

# Составители: В.Г. Довбня, А.А. Гуламов, Д.С. Коптев

#### Рецензент:

Доктор технических наук, профессор кафедры космического приборостроения и систем связи В.Г. Андронов

Исследование частотной модуляции: методические указания по выполнению лабораторной работы / Юго-Зап. гос. ун-т; сост.: В.Г. Довбня, А.А. Гуламов, Д.С. Коптев. - Курск, 2018. - 17 с.: иллюстр. 10. - Библиогр.: c. 17.

Методические указания по выполнению лабораторной работы содержат все необходимые теоретические сведения для изучения частотно - модулированных сигналов, а также требования к оформлению отчёта по выполнению лабораторной работы и список контрольных вопросов для самопроверки изучаемого материала.

Методические указания соответствуют учебному плану по специальности 10.05.02 «Информационная безопасность телекоммуникационных систем», а также рабочей программе дисциплины «Теория радиотехнических сигналов».

Предназначены для студентов, обучающихся по специальности 10.05.02 «Информационная безопасность телекоммуникационных систем», очной формы обучения.

Текст печатается в авторской редакции

Подписано в печать 13. 8. № 6. Формат 60х841/16. Усл. печ. л. 0,988. Уч.-изд. л. 0,895. Тираж 100 экз. Заказ 2165. Бесплатно Юго-Западный государственный университет. 305040, г. Курск, ул. 50 лет Октября, 94.

# 1 Цель работы

Изучение методов моделирования электронных устройств с помощью программы Multisim, исследование метода частотной модуляции (ЧМ) при передаче непрерывных сообщений, получение осциллограмм и спектрограмм ЧМ сигнала с различными коэффициентами и частотами модуляции.

### 2 Основные теоретические сведения

Для описания модулированных колебаний удобно использовать квазигармоническую форму:

$$
u(t) = U_0(t)\cos\Phi(t),\tag{1}
$$

где  $\Phi(t) = \omega_0 t + \Delta \phi(t) + \phi_0$  – текущая фаза;  $\Delta \phi(t)$  – девиация (отклонение) фазы;  $\varphi_0$  – начальная фаза.

При угловой модуляции (УМ) огибающая  $U_0(t)$  не изменяется  $U_0(t)$ = const, а изменению подвергается либо фаза, либо её производная.

Фазовая модуляция (ФМ) - вид модуляции, при которой девиация фазы пропорциональна модулирующему сигналу  $u_c(t)$ :

$$
\Delta \varphi(t) = \mathbf{K}_{\varphi \mathbf{M}} u_{\mathbf{c}}(t),\tag{2}
$$

где К<sub>ФМ</sub> - константа, характеризующая работу модулятора.

Для частного случая - тональной ФМ, когда в качестве модулирующего сигнала используется гармонический сигнал низкой частоты ( $\Omega$  $<<\omega_0$ :

$$
u_{\rm c}(t) = U_{\rm c} \cos \Omega t,
$$

девиация фазы согласно (2) равна:

$$
\Delta \varphi(t) = \mathbf{K}_{\text{dM}} U_c \cos \Omega t = \mathbf{M}_{\text{dM}} \cos \Omega t, \tag{3}
$$

где М<sub>ФМ</sub> = К<sub>ФМ</sub>U<sub>c</sub>= $\Delta \varphi_{max}$  – индекс фазовой модуляции, имеющий смысл максимальной девиации фазы. Подставив (3) в (1), получим выражение для тональной ФМ:

$$
u_{\text{dM}}(t) = U_0 \cos[\omega_0 t + M_{\text{dM}} \cos \Omega t],
$$

(в этом выражении и далее полагается  $\varphi_0 = 0$ ).

Частотная модуляция (ЧМ) - вид модуляции, при котором девиация частоты пропорциональна модулирующему сигналу:

$$
\Delta \omega(t) = \mathbf{K}_{\text{U} \mathbf{M}} u_{\text{c}}(t),
$$

где К<sub>чм</sub> – константа, характеризующая работу модулятора.

Производная от текущей фазы равна мгновенной частоте сигнала  $\omega(t)$ :

$$
\omega(t) = \frac{d}{dt}\Phi(t) = \omega_0 + \frac{d}{dt}[\Delta\phi(t)] = \omega_0 + \Delta\omega(t),
$$

равной сумме несущей частоты  $\omega_0$  и девиации частоты  $\Delta\omega(t)$ , изменяющейся под управлением модулирующего сигнала. В каждый момент времени мгновенная частота сигнала имеет только одно значение, в то время как спектр сигнала может состоять из большого числа частотных составля-ЮЩИХ.

В частном случае тональной ЧМ:

$$
u_{\rm c}(t) = U_{\rm c} \cos{\Omega t}
$$
,  $\Delta \omega(t) = K_{\rm qM} U_{\rm c} \cos{\Omega t} = \Delta \omega_{\rm max} \cos{\Omega t}$ ,

мгновенная частота равна:

$$
\omega(t) = \omega_0 + \Delta\omega(t) = \omega_0 + \Delta\omega_{\text{max}}\cos\Omega t,
$$

а полная фаза:

$$
\Phi(t) = \int_{0}^{t} \omega(\tau) d\tau = \int_{0}^{t} \omega_0 d\tau + \int_{0}^{t} \Delta \omega_{\text{max}} \cos \Omega \tau d\tau =
$$

$$
= \omega_0 t + \frac{\Delta \omega_{\text{max}}}{\Omega} \sin \Omega t = \omega_0 t + M_{\text{YM}} \sin \Omega t.
$$

Здесь  $M_{\text{UM}} = \Delta \omega_{\text{max}}/\Omega$  –индекс ЧМ, имеющий смысл максимальной девиации частоты. Подставив последнее выражение в (1), получим:

$$
u_{\text{TM}}(t) = U_0 \cos[\omega_0 t + M_{\text{TM}} \sin \Omega t].
$$

Из сопоставления выражений для тональных ФМ и ЧМ следует, что они отличаются только начальной фазой, что даёт основание рассматривать их как одно общее колебание с УМ:

$$
u_{\text{YM}}(t) = U_0 \cos[\omega_0 t + M_{\text{YM}} \sin \Omega t].
$$

Представим это выражение в комплексной форме (аналитический сигнал):

$$
\dot{u}_{\text{YM}}(t) = U_0 e^{j[\omega_0 t + \mathbf{M}_{\text{YM}} \sin \Omega t]} = U_0 e^{j\omega_0 t} \cdot e^{j\mathbf{M}_{\text{YM}} \sin \Omega t} \,. \tag{4}
$$

Последний сомножитель в этом выражении является периодической функцией времени. Разложим его в ряд Фурье:

$$
e^{jM\sin\Omega t} = \sum_{k=-\infty}^{\infty} J_k(\mathbf{M})e^{jk\Omega t} \,. \tag{5}
$$

Коэффициентами разложения являются функции Бесселя первого рода *k*-го порядка от индекса модуляции М(рисунок2).

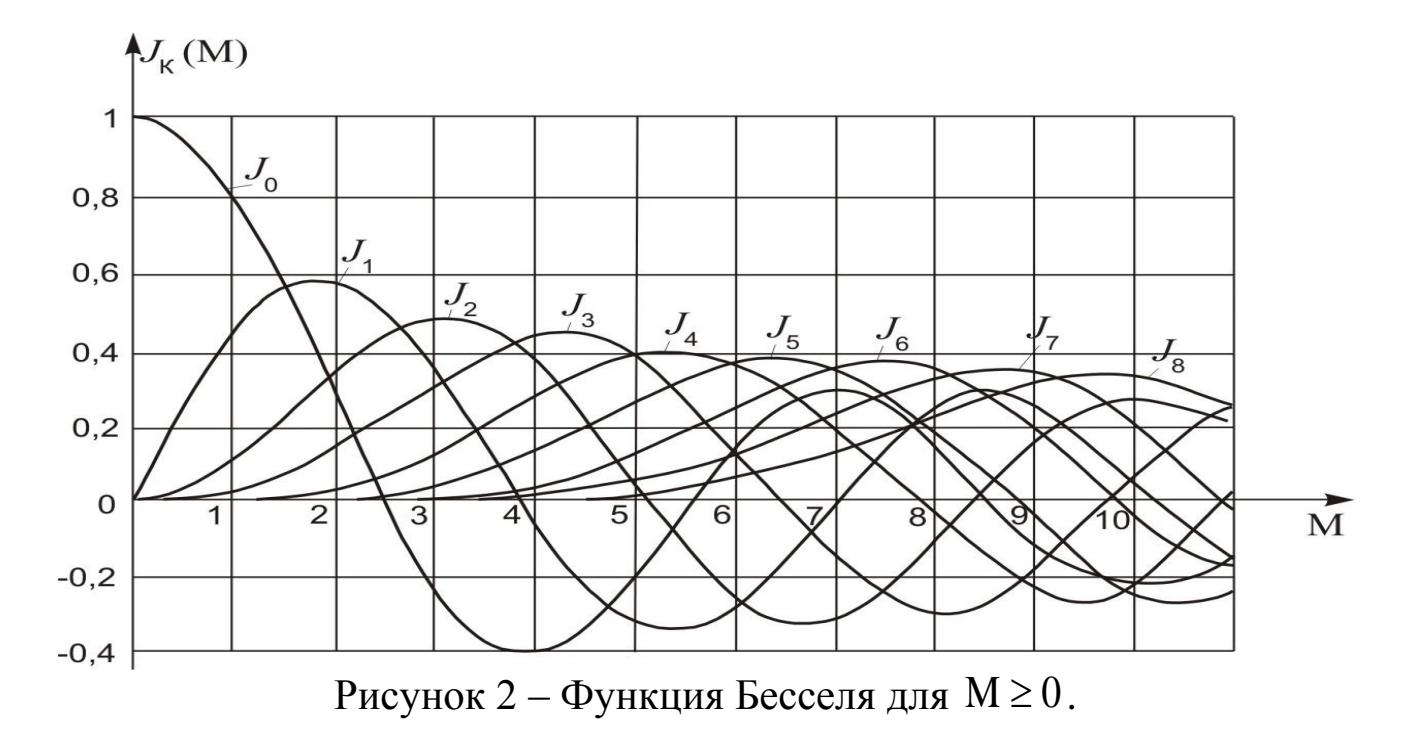

Подставив (5) в (4), получим:

$$
\dot{u}_{\text{YM}}(t) = U_0 \sum_{k=-\infty}^{\infty} J_k(\mathbf{M}_{\text{YM}}) e^{j[\omega_0 + k\Omega]t}
$$

Взяв вещественную часть от этого выражения, перейдем от комплексной записи к канонической форме квазигармонического колебания:

$$
u_{\text{YM}}(t) = U_0 \sum_{k=-\infty}^{\infty} J_k(\text{M}_{\text{YM}})\cos(\omega_0 + k\Omega)t.
$$

Из этого выражения видно, что спектр амплитуд модулированного колебания состоит из бесконечного числа спектральных линий, расположенных на частотной оси с равномерным шагом  $\Omega$ . Амплитуды спектральных линий определяются произведением амплитуды модулированного колебания  $U_0$  на соответствующие значения функции Бесселя –  $U_0J_k(M)$ . Но так как максимальное значение функции Бесселя равно единице (Јопри  $M=0$ ), то значения  $J_k(M)$  могут рассматриваться как относительные амплитуды спектральных составляющих.

Практическая ширина спектра сигнала с УМ ограничивается составляющими с относительной амплитудой более 0,1 (относительная мощность больше 1%). Номер такой составляющей  $(k_{\text{rp}})$  находится из выражения.

$$
J_{k_{\rm rp}}(k_{\rm rp}-1) > 0.1.
$$

Аргументом функции Бесселя является индекс модуляции М, следовательно  $k_{\text{rp}}$ -1=М, откуда:

$$
k_{\rm rp} = M + 1.
$$

Составляющая спектра с номером  $k_{rp}+1$  имеет относительную амплитуду менее 0,1, т.е. окажется за пределами практической ширины спектра.

Последнее выражение позволяет по индексу модуляции М оценить число спектральных линий в практической ширине спектра. Так, например, при М=3,2 граничное значение  $k_{rp}$ =4 (ближайшее целое число). Следовательно, в спектре такого сигнала должны быть несущая и четыре пары боковых частот. Эти результаты легко проверить по графикам бесселевых функций (рис. 2). Действительно, четвертая пара боковых имеет относительную амплитуду  $J_4(3,2)=0,16$ , т.е. находится в пределах практической ширины спектра, а следующая пятая пара боковых имеет относительную амплитуду  $J_5(3,2)=0.04$ , т.е. находится за пределами этой полосы. Из рисунка 3 следует, что практическая ширина спектра  $2\Delta\omega^* = 2\Omega(M+1)$ .

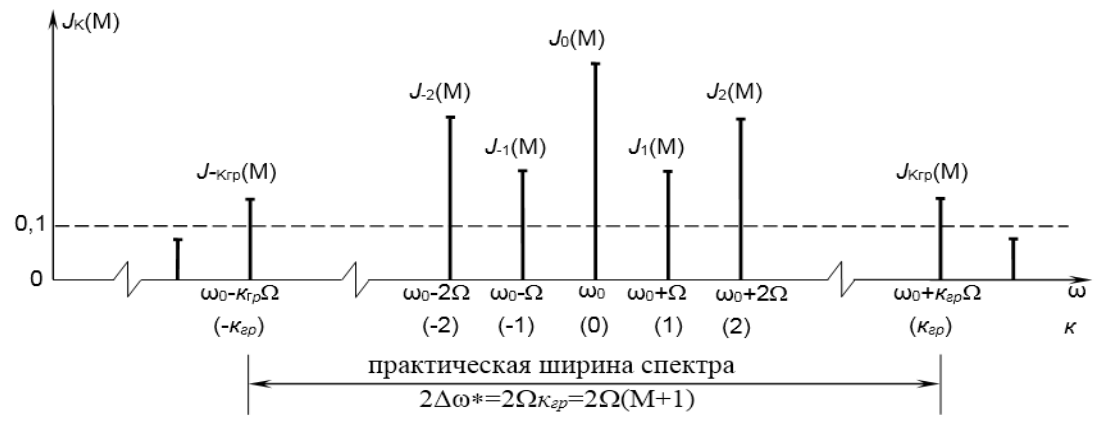

Рисунок 3 – К определению практической ширины спектра при угловой модуляции

Здесь отложены относительные амплитуды  $J_k(M)$ ; для построения амплитудного спектра все составляющие следует умножить на  $U_0$  =const.

Для ФММ=М<sub>ФМ</sub>. Индекс ФМ М<sub>ФМ</sub>= $\Delta \phi_{max}$  и зависит от амплитуды модулирующего сигнала  $U_c$ . Поэтому практическая ширина спектра при ФМ равна:

$$
2\Delta\omega^* \Phi M = 2\Omega(M_{\Phi M} + 1)
$$

и зависит как от частоты, так и от амплитуды модулирующего сигнала.

Для ЧММ = Мчм =  $\Delta\omega_{\text{max}}/\Omega$ , где  $\Delta\omega_{\text{max}}$ пропорциональна амплитуде модулирующего сигнала  $U_c$ :

$$
2\Delta\omega_{YM}^* = 2\Omega\left(\frac{\Delta\omega_{\text{max}}}{\Omega} + 1\right) = 2\Delta\omega_{\text{max}} + 2\Omega.
$$

Обычно  $\Delta\omega_{max} >> \Omega$  и  $2\Delta\omega_{nm}^* \approx 2\Delta\omega_{max}$ , т.е. при ЧМ практическая ширина спектра зависит от амплитуды и почти не зависит от частоты модулирующего сигнала  $\Omega$ . Следовательно, практическая ширина спектра ЧМ сигнала значительно меньше, чем для ФМ сигнала при тех же параметрах модуляции, что и определило широкое использование ЧМ в радиовещании и связи

Выходная мощность передатчика с УМ на некоторой нагрузке R<sub>н</sub> может быть найдена как сумма мощностей, отдельных составляющих спектра:

$$
P_{\text{BLX}} = P(\omega_0) + P(\omega_0 + \Omega) + P(\omega_0 - \Omega) + P(\omega_0 + 2\Omega) + ... =
$$
  
= 
$$
\frac{U_0^2}{2R_H} \Big[ J_0^2(M) + J_1^2(M) + J_{-1}^2(M) + J_2^2(M) + ... \Big] = P_0.
$$

Здесь  $U_0^2/2R_{\rm H} = P_0$  – мощность гармонического (немодулированного) сигнала, а сумма в квадратных скобках, согласно свойству 4 бесселевых функций, равна единице. Следовательно, мощность передатчика с угловой модуляцией остается постоянной независимо от параметров модуляции. В этом отношении ЧМ и ФМ выгодно отличаются от АМ, для которой выходная мощность передатчика меняется в больших пределах (например, при максимальной глубине модуляции  $M_{AM}$ =1, мощность передатчика АМ меняется от нуля до  $4P_0$ ).

В спектрах ЧМ сигналов нет низкочастотной составляющей, соответствующей исходному моделирующему сигналу. Для того чтобы восставить сигнал сообщения необходимо осуществить детектирование - процесс, обратный модуляции. Детектирование, как и модуляция, - нелинейное преобразование сигнала. Нелинейный элемент обогащает спектр выходного сигнала новыми спектральными компонентами, а фильтр выделяет низкочастотные компоненты. В качестве нелинейных элементов при детектировании можно использовать транзисторы и полупроводниковые диоды. Чаще всего используются полупроводниковые диоды, причём применяются только точечные диоды, так как плоскостные диоды имеют большую входную ёмкость.

При детектирование ЧМ сигнала напряжение на выходе частотного детектора (ЧД) должно воспроизводить закон изменения мгновенной частоты входного сигнала. Поэтому для идеального ЧД

 $U_{\text{BhIX}}(t) = S_{\text{HII}}(t)\Delta f(t)$ , где  $S_{\text{HII}}$  – крутизна характеристики ЧД. При этом предполагается, что  $\Delta f(t)$  и  $U_{\text{BLX}}(t)$  являются «медленными» функциями времени. В отличие от амплитудного детектора, для образования частот сообщения (низкочастотной компоненты) одного лишь нелинейного элемента недостаточно: нелинейность диода проявляется при изменении действующего на него напряжения, а не при изменении частоты. Поэтому для осуществления ЧМ детектирования требуются дополнительные преобразования.

Существует два класса ЧД: в одних детекторах ЧМ сигналы с помощью колебательного контура преобразуются в АМ сигналы, а потом детектируются, в других (дискриминатор, детектор отношений) - при детектировании ЧМ сигналов используется зависимость от частоты в колебательном контуре разности фаз между током и напряжением.

Основными характеристиками и параметрами ЧД являются:

1) семейство детекторных характеристик:  $\Delta U = F(f)$  при  $U_0$  = const;

2) крутизна детекторной характеристики:  $S_{\text{H}} = \Delta U/\Delta f$ ;

диапазон частот  $\Delta f_{\text{JMH}}$ , в котором детекторная характеристика до- $3)$ статочно линейна;

4) входное сопротивление:  $R_{\text{ax}} = U_0/I_0$ ;

5) минимальное  $U_{0min}$ и максимальное  $U_{0max}$  значения амплитуды входного сигнала, при которых гарантируются основные качественные показатели;

6) выходное сопротивление:  $R_{\text{bmx}} = U_{\Omega}/I_{\Omega}$ , определяемое свойствами  $A\Box;$ 

7) нелинейные искажения выходного сигнала:

$$
\gamma = \sqrt{\frac{P_{2\Omega} + P_{3\Omega} + P_{4\Omega} + \dots}{P_{\Omega}}}.
$$

Рассмотрим процесс детектирования высокочастотных ЧМ сигналов на примере некоторых схем ЧД первого типа. В этих детекторах используются:

- амплитудный ограничитель (АО) ЧМ сигнала;

- избирательная линейная цепь, преобразующая частотную модуляцию в амплитудную;

- амплитудный детектор.

АО ЧМ сигнала позволяет устранять нежелательные изменения амплитуды высокочастотного колебания, возникающие вследствие воздействия помех на радиосигнал при передаче ЧМ сигналов через избирательные цепи, при относительном изменении положения передатчика и приёмника ЧМ сигнала и т. д., и представляет собой сочетание нелинейного элемента и избирательной нагрузки. В качестве линейной цепи можно использовать любую электрическую цепь, обладающую неравномерной частотной характеристикой: RL*-*, RC*-* фильтры, колебательные контуры и т. д. Наибольшее применение получили колебательные цепи.

Самой простой является схема, в которой ЧМ сигнал с несущей $f_0$  подаётся на колебательный контур с частотой резонанса  $f_p = f_0$  (рисунок 4, а). Добротность контура выбирается таким образом, чтобы при удвоенной девиации частоты рабочий участок амплитудно-частотной характеристики был линейным. В этом случае при изменении частоты ЧМ сигнала амплитуда напряжения на контуре *U*к(t) будет изменятся во времени в соответствии с законом модуляции *f*(*t*) (рисунок 5).

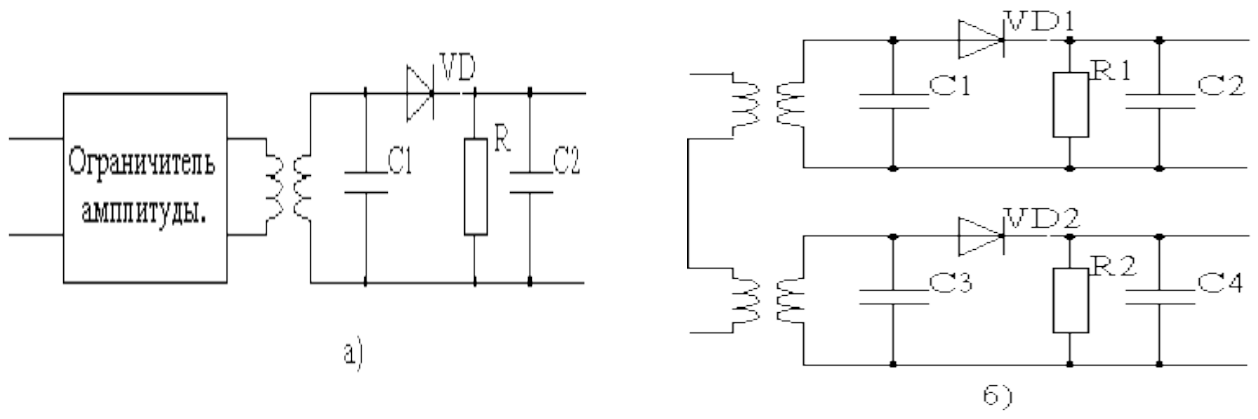

Рисунок 4 – Схемы простейшего (а) и дифференциального (б) ЧД

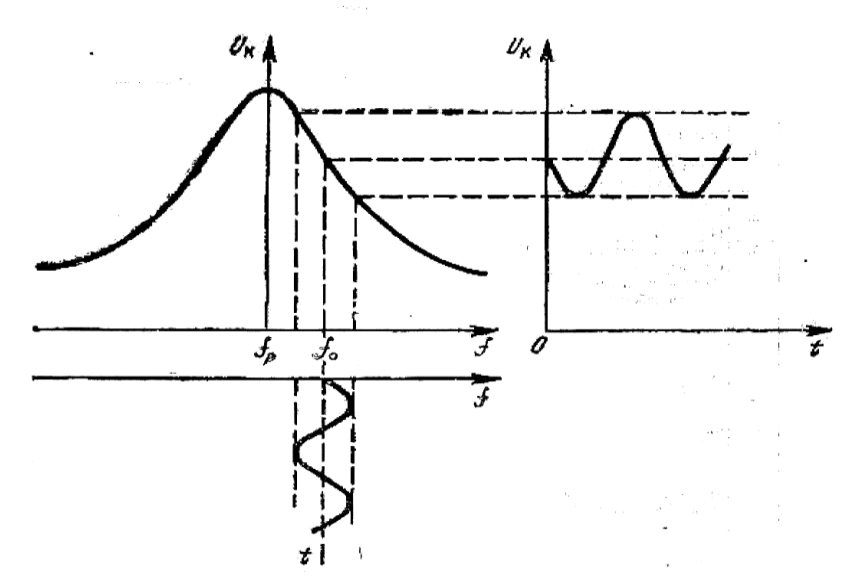

Рисунок 5 – К объяснению работы простейшего ЧД

Получившийся сигнал с изменяющейся амплитудой детектируется амплитудным детектором с RC*-*фильтром. Недостатком этой схемы является необходимость настройки контура на частоту, отличную от несущей ЧМ сигнала. Кроме того, резонансная кривая одиночного контура имеет небольшой линейный участок на скате характеристики. Из-за нелинейности склона резонансной кривой такие детекторы имеют большие нелинейные искажения.

В некоторой степени устранить этот недостаток позволяет схема дифференциального ЧД (рисунок 4, б). ЧМ сигнал подаётся одновременно на два контура: резонансные частоты  $f_{p1} \neq f_{p2}$  выбираются таким образом, чтобы несущая частота *f*<sup>0</sup> располагалась на середине линейного участка характеристики. Сигналы АД противофазны и вычитаются (отсюда и название схемы), что позволяет уменьшить нелинейные искажения.

Недостатком рассмотренных схем (рисунок 4) является зависимость выходного сигнала от уровня высокочастотного ЧМ сигнала (рисунок6). Для устранения этого влияния применяют амплитудные ограничители.

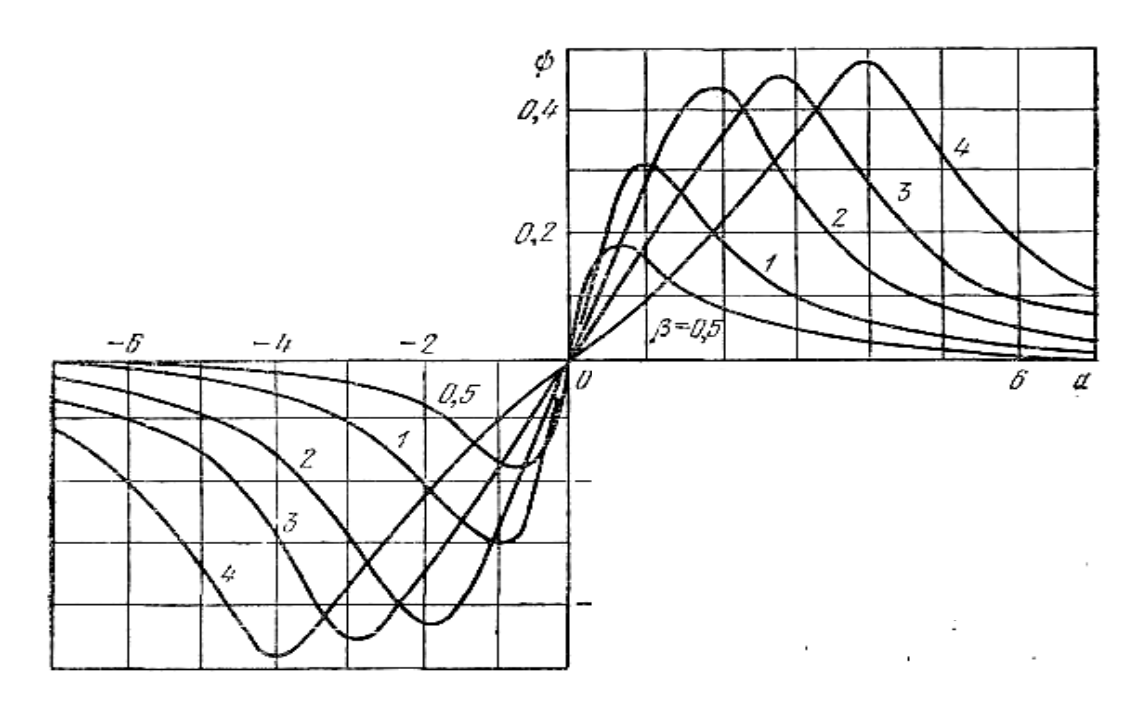

Рисунок 6 - Семейство характеристик двухконтурного ЧД

 $\alpha = \frac{2\Delta f}{f} Q$ – относительная частота,  $Q$  – добротность контура,  $\psi = \frac{U_{\Omega}}{N}$ – от-

носительная амплитуда напряжения на выходе ЧД,

 $N$  – постоянный коэффициент,  $\beta$  – коэффициент связи контуров

Схемы ЧМ детекторов второго класса весьма слабо реагируют на изменение амплитуды сигнала и поэтому не содержат ограничителя. Эти схемы довольно широко применяются в приёмниках ЧМ сигналов, в устройствах автоматической подстройки частоты генераторов и др.

В этих схемах:

1) девиация частоты входного ЧМ колебания преобразуется в девиацию фазы другого напряжения;

2) девиация фазы преобразуется в амплитудную модуляцию напряжений, приложенных к диодам;

3) осуществляется амплитудное детектирование.

На рисунке 7 приведены схема фазочастотного дискриминатора и график зависимости выходного напряжения от частоты.

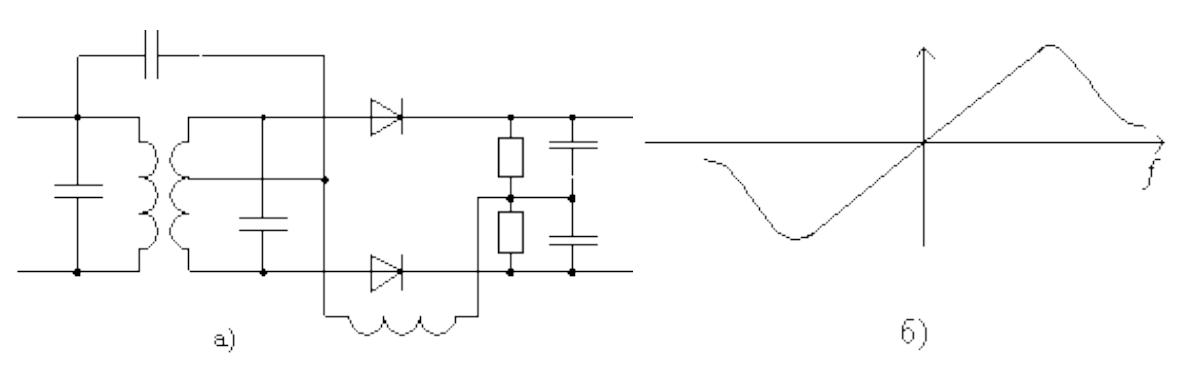

Рисунок 7 – Схема фазочастотного дискриминатора (а) и зависимость выходного напряжения от частоты (б)

### **4 Содержание работы и порядок выполнения**

Собрать экспериментальную установку для исследования ЧМ сигналов, изображенную на рисунке 8.

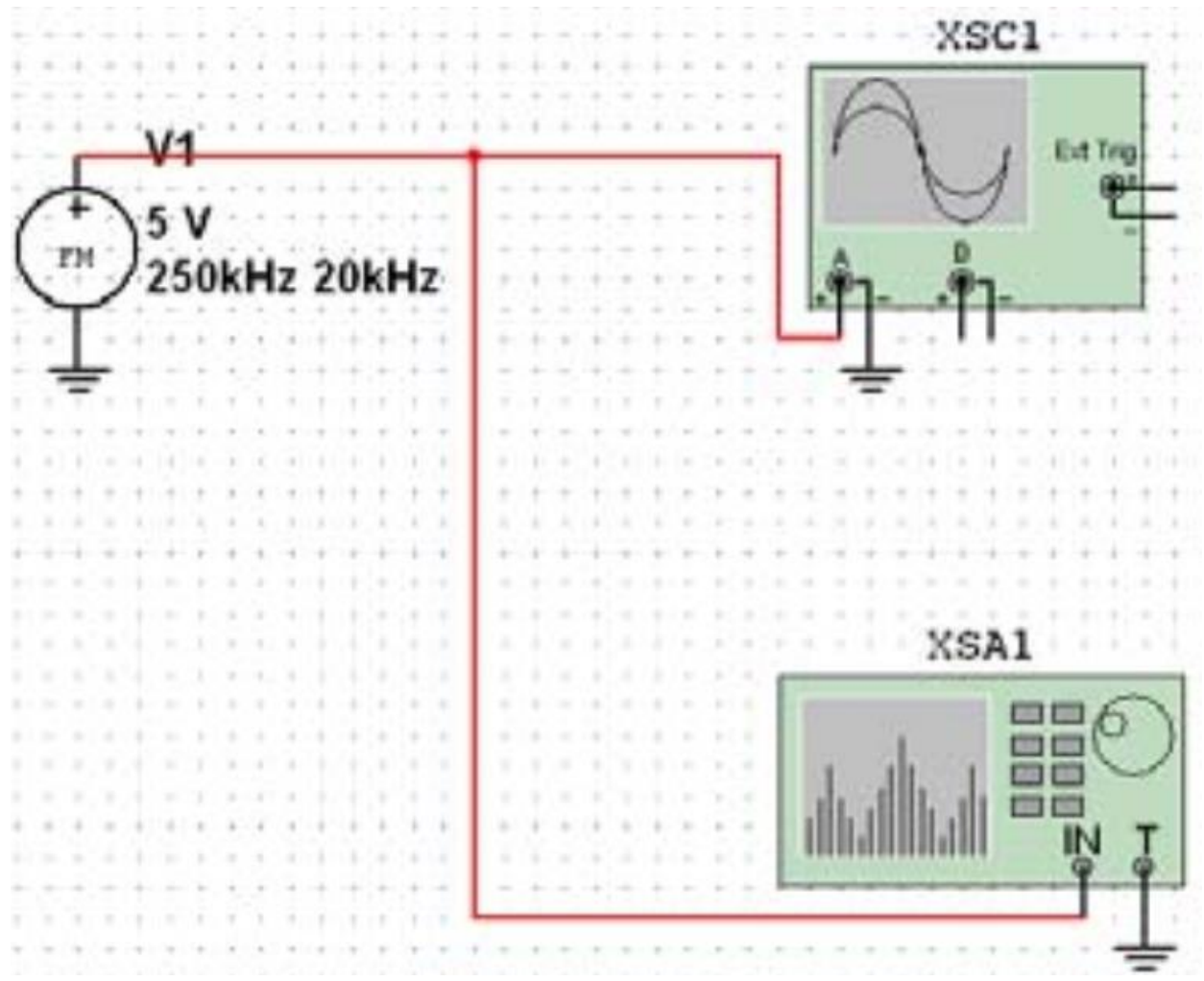

Рисунок 8 – Схема экспериментальной установки V1 – частотный модулятор, XSA1 – анализатор спектра, XSC1 – осциллограф

Для настройки амплитудного модулятора необходимо произвестидвойной щелчок левой кнопкой мыши по функциональному блоку V1. Появляется диалоговое окно FМ\_VOLTAGE параметров амплитудного модулятора (рисунок 9).

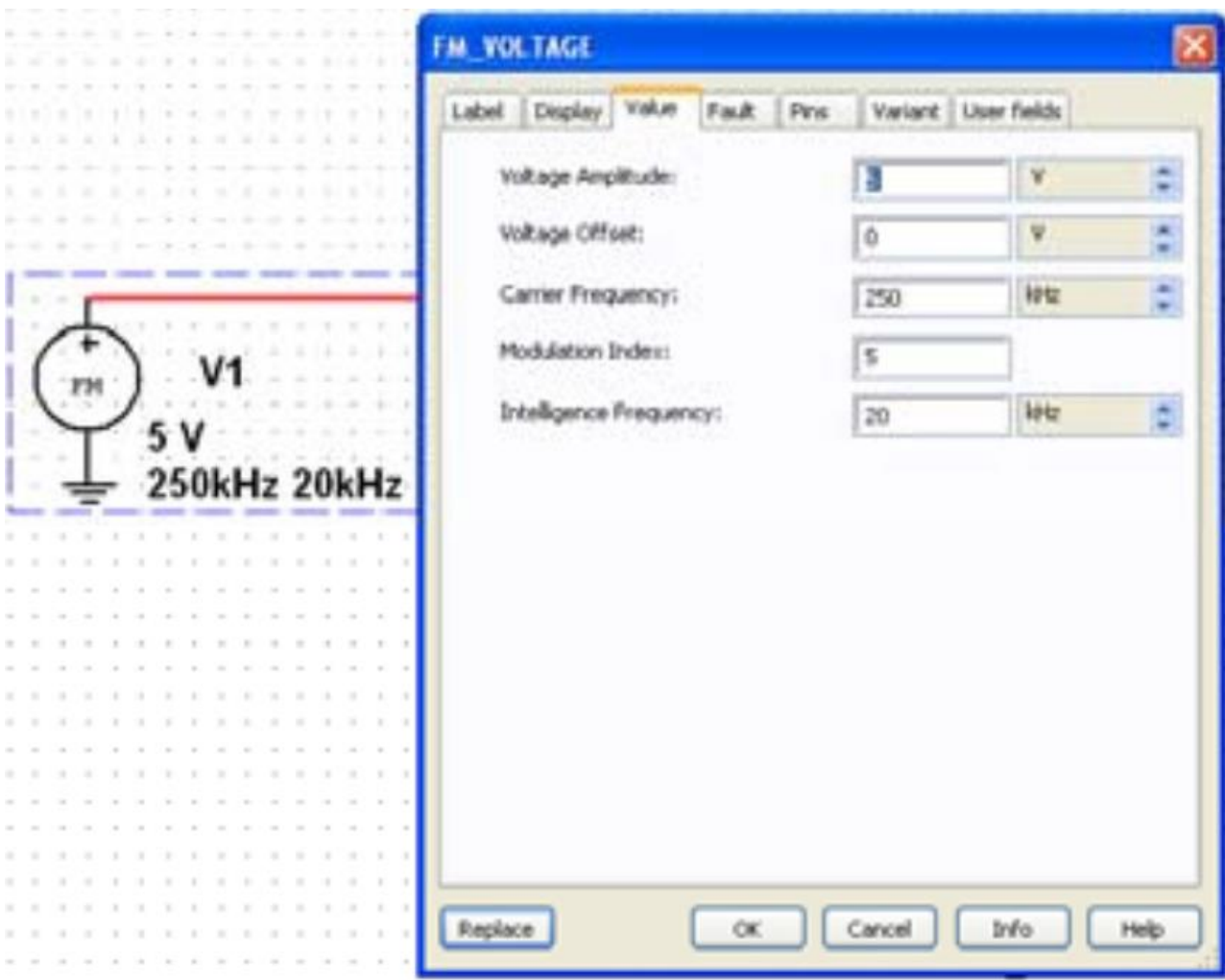

Рисунок 9 – Ввод параметров ЧМ напряжения

В появившемся окне панели АМ\_VOLTAGE во вкладке Value (Величина) ввести параметры АМ напряжения:

- амплитуда несущего колебания (CarrierAmplitude)  $v_c = 5V$  ( $U_0 = 5B$ );

частота несущего колебания (CarrierFrequency)  $f_c = 250 kHz$  ( $f_0 = 250 kHz$ );

- индекс модуляции (ModulationIndex) m=5;

- частота модуляции (Intelligence Frequency)  $F_M$  = 20 kHz ( $F_M$  = 20 кГц) колебания, имитирующего низкочастотный модулирующий сигнал.

Установите элементы регулировки анализатора спектра в положения (рисунок 13):

Диапазон частот (Span): 400 kHz. Начало (Start): 50 kHz. Граница (End): 250 kHz. Чувствительность (Range): 0,3 V/Div (В/дел). Разрешение (Resolution freq): 200 Hz.

Вкладка Set: число точек разложения БПФ (FFTpoints): 8192.

Для запуска эксперимента необходимо щелкнуть левой кнопкой мыши по зеленому треугольнику Run панели Simulation или во вкладке Simulate. Зафиксируйте форму и спектр сигнала в соответствующем разделе отчета. Сделайте вывод о форме полученного ЧM сигнала и его спектре.

Повторите эксперимент при других коэффициентах и частотах модуляции (m<sub>ЧМ</sub> = 0,5; 2; 5; 10; F<sub>M</sub>= 50 кГц). При изменении параметров ЧМ сигнала положения элементов регулировки осциллографа и анализатора спектра необходимо изменять с учетом ожидаемых ширины спектра и уровней спектральных составляющих сигнала.

До сих пор контроль временных частотных характеристик исследуемых сигналов осуществлялся их наблюдением на экранах используемых виртуальных приборов (показанных на рисунке 10) после их открытия двойным щелчком левой кнопки мыши по пиктограмме выбранного прибора.

Возможен и весьма полезен вывод и накопление получаемых результатов с помощью самописца, включаемого выбором позиции Grapher выпадающего меню View (рисунок 10, а) или пункта Analises и подпункта TransientAnalises … (Анализ переходных процессов) в меню Simulate (рисунок 10, б). При каждом запуске эксперимента кнопкой Run и его останове кнопкой Stop simulation в самописце формируются вкладки с результатами.

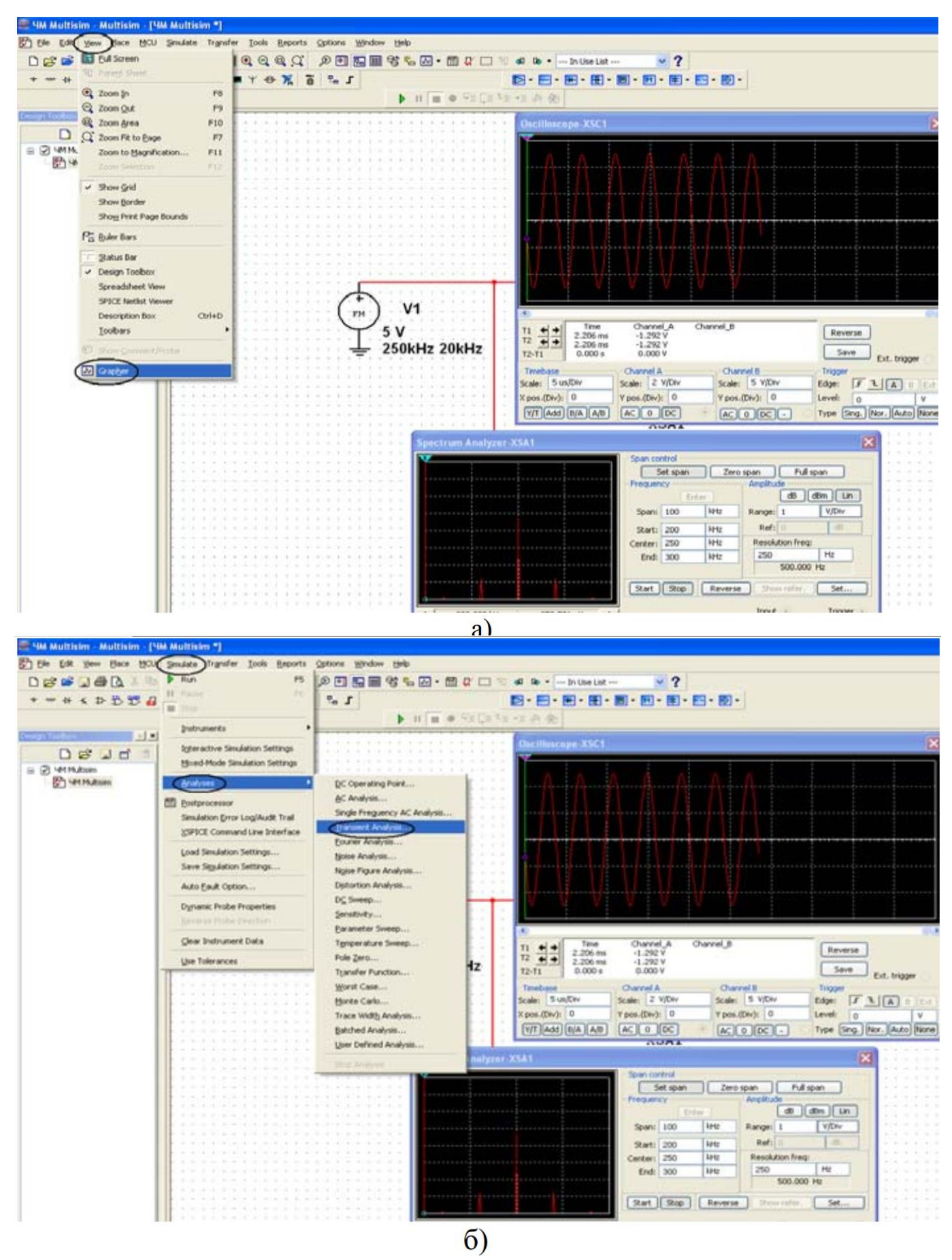

Рисунок 10 – Выбор видов вывода характеристик ЧМ напряжения

Для детального рассмотрения полученных результатов при нажатой левой кнопке мыши можно выделить интересующий фрагмент полученной характеристики, который будет показан более подробно в новом масштабе.

Полученные графики занесите в соответствующий раздел отчета.

Сделайте вывод о форме ЧM сигнала и его спектре. Сравнить полученные ЧM сигналы с аналогичными кривыми, полученными в предварительном расчете.

## **5 Требования к оформлению отчёта по выполнению лабораторной работы**

Отчёт должен быть оформлен с помощью редактора MS Word, версии 97 и выше (.doc, .rtf).

Параметры страницы:

- верхнее поле- 2 см;
- нижнее поле- 2 см;
- левое поле- 2 см;
- правое поле- 1 см;
- переплет- 0 см;
- размер бумаги А4;
- различать колонтитулы первой страницы.

Шрифт текста: Times New Roman, 14 пунктов, через 1,5 интервала, выравнивание по ширине, первая строка с отступом 1,25 см. Номер страницы внизу, справа, 14 пунктов.

Несложные формулы должны быть набраны с клавиатуры и с использованием команды «Вставка→Символ». Сложные формулы должны быть набраны в редакторе MathType 6.0 Equation.

Отчёт по выполнению лабораторной работе должен содержать:

- название предмета, номер и название лабораторной работы;

- фамилию и инициалы автора, номер группы;
- фамилию и инициалы преподавателя;
- цель работы;
- перечень используемого оборудования;
- последовательность действий при проведении исследований;
- вывод о проделанной работе;
- ответы на контрольные вопросы;
- дату выполнения и личную подпись.

Результаты различных измерений необходимо представить в виде нескольких самостоятельных таблиц и графиков. Каждая таблица и каждый график должны иметь свой заголовок и исходные данные эксперимента.

При выполнении численных расчетов надо записать формулу определяемой величины, сделать соответственную численную подстановку и произвести вычисления.

## **6 Контрольные вопросы**

1. Что такое индекс модуляции?

2. Как зависит спектральный состав однотонального ЧМ сигнала от индекса модуляции?

3. Как расположены спектральные компоненты однотонального ЧМ сигнала относительно несущей частоты?

4. Как связаны ширина спектра ЧМ сигнала и индекс модуляции?

5. Поясните различие амплитудной и частотной модуляций?

6. Каков принцип радиосвязи с использованием ЧМ?